Download free Adobe Photoshop 2021 (Version 22.2) Activation Code Hacked For PC X64  $\{\{upDated\}\}\$  2023

Cracking Adobe Photoshop is not as straightforward as installing it. It requires a few steps to bypass the security measures that are in place. First, you must obtain a cracked version of the software from a trusted source. Once you have downloaded the cracked version, you must disable all security measures, such as antivirus and firewall protection. After this, you must open the crack file and follow the instructions on how to patch the software. Once the patching process is complete, the software is cracked and ready to use.

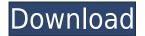

If you use Photoshop in terms of your marketing image format, then you'll notice a Photoshop image includes several layers. Sometimes multiple layers aren't always necessary, but as in the case of the rainbow effect at the top of this review, they can make an image look much better. Photoshop also provides some built-in brushes that often allow you to recreate textures that are difficult to generate by hand. There's also a large set of filters, some of which are fairly straightforward, while others can be quite complicated. One of the sore points with any of these photo editors is that you won't save until you close the app after using it. It's much easier when an app works as a windowing system — even a single image can be open inside a window, so you can work on it without having to close all other applications. This may be a sore point for some, but if you have a fast computer, you won't notice it. **Above:** Using a point-and-click "Pencil" tool, artists can draw over images, filling in any color they choose. **Below:** All pencil marks (and other effects) are kept in the original source file. **Image Source:** francesco frezza You may be asking why would one use a photo editor instead of opening in Lightroom or other image editor. Well, it's all about the depth and variety of tools. While there are some built-in filters that are handy, you can also use other tools, like Photoshop's own camera simulator, or one of many graphics applications available for Mac or PC. You have the freedom to configure the filters and effects, and you can create your own.

## Download Adobe Photoshop 2021 (Version 22.2)Free License Key Keygen Full Version WIN & MAC [32|64bit] {{ latest updaTe }} 2023

When you first create a new layer, you have an empty board to write on. What goes on it? Anything! If you add a path, you add that path to the layer. And that's it. If there's no path on the layer, then it's invisible and you can't make anything happen to it. A layer has only one purpose. It's a place to hold all the information about a single area of the picture. That's it! In the vast majority of cases, all you'll do is make new layers. You click on the Move tool to select a tile, and then you click and drag with your mouse. The tile moves to the new position on that layer. When it gets there, click to add a path. In a second, new layer appears with one path on it. Ordinarily, the first step would be to create another tile for this new layer. But you can also choose from among several special tools. Those tools let you edit or adjust the basic colors

of the art. While there are tools for almost every color, they're covered in another article. Thanks for watching this! If you enjoy this tutorial and found it helpful, please Like, Subscribe, and Comment below! If there are any additional resources you think we should add to this, feel free to comment below. If you're a graphic designer then you already know that Adobe Photoshop is the standard for graphic design. If you're working in print design then you most likely already have Adobe Creative Cloud, but if you're working with photography or video then you may be new to this. This video walks through the basics of what you need to know about the Creative Cloud and what's included in the membership. 933d7f57e6

## Download free Adobe Photoshop 2021 (Version 22.2)Serial Number Full Torrent With Activation Code 2023

If you found certain features mentioned in this blog post particularly interesting, we would love if you subscribed to our email list so that we can keep you up-to-date with the latest Photoshop features every time a new release comes out, or any new posts about the best Photoshop tutorials. Before heading to the next chapters, we would like to again put in a special thanks to our colleague and WordPress writer Robert Jones for the detailed Photoshop version check. Also, special thanks to Tuts+ for sponsoring the hosting and bandwidth for this website so that it will remain online for years to come. So, are you looking for the best Adobe Photoshop Features? Technically known as Adobe Photoshop CS6, Photoshop CS6 is a contentaware fill tool that can be used to combine any selection and the content nearby on both photos, graphic design, and videos. By knowing the art direction you've designed, the program can apply it precisely to a new image making it look much like the original. Further, it also offers tons of advanced selection options to reduce the risk of making hard hacks in the content. You can scale selections based on user dimensions, take an optimized selection without having to draw using a lot of tools, and use alpha compositing so that you can merge two images. Adobe Photoshop has some of the most advanced selection tools around on the market, which will handle the selection process so that you can concentrate on what matters most: the image above the rest

https://www.photoshop.com download download photoshop free full version bagas31 neat image for photoshop cs3 free download full version download photoshop free full version for pc download photoshop free full version reddit download photoshop free full version 2021 photoshop 4.0 full version free download photoshop video editing software free download full version photoshop free download greek full version photoshop cs3 download free full version gratis

With the Photoshop anniversary approaching, we asked our users on Twitter for their best Photoshop technique or effect and were overwhelmed with what everyone across the creative world has going on in their toolbox to get the job done. From brushes to effects, you can find how they enhance and improve your graphic design skills and techniques through our Photoshop Experts panel, or in the comments on the post. All who mentioned Adobe will win a gift card from Envato which will be delivered to the lucky winner via email. **Adobe Photoshop -** Now that you've used Photoshop to your heart's content, it's time to keep up with an ever changing world. PDN's Photoshop technology news blog is the place to stay on top of the latest news and features related to the digital imaging world. Follow us, and you're sure to stay ahead of the curve. **Adobe Photoshop Features** - One of the reasons Photoshop is one of the most popular programs today is because it is able to deliver features that other programs cannot. Photoshop (or at least the more powerful versions of Photoshop) provides artists and designers with great features such as layers, unlimited undo, and so much more. These types of tools are the foundation an artist needs to be successful in the digital realm. Photoshop is without a doubt an incredibly powerful program. If you are an artist at all it is well worth the investment. Adobe Photoshop Features -One of the reasons Adobe Photoshop is such a popular program is because of all the amazing features included. Photoshop includes features like location and move tool, layer styles, selections, paths, and a whole lot more. This type of software allows an artist to work very quickly with amazing tools that allow for ease in creation. Another reason Photoshop is so popular is because it has advanced features that many other programs don't include. The amount of features provided makes this program worth a much higher price than many other programs that provide similar features. It's a great investment if you are in the business of art!

The color of light is fascinating and luring under all circumstances. As an artist or designer, it is your duty to paint scenic and skilled images, which are necessary to present your ideas to the world. Photoshop is one of the most important software tool, other than your computer or camera. Selecting the right tool to present your work can be a daunting task, especially when considering the wide range of software available. If you are looking for the best place to create stunning photos, illustrations, videos, or even business presentations, Adobe Photoshop is a great choice. To read more, choose from best 3 sites below. If you are not experienced in designing, then learning Photoshop will enable you to add beautiful and attractive designs in your photos or illustrations. Steps to learn the software will not be a big challenge.

There are dozens of tutorials to get you started. You can learn new design ideas or learn how to create your own layouts, fonts and pattern by visiting the growing offering of free tutorials. With thousands of free ready-made creations for beginners and designers, thousands of tutorials that teach you all aspects of Photoshop, and templates of all sorts, you are in your most powerful tool ever! Enjoy exploring, trying new design techniques and constantly learning new ways of crafting your ideas into reality through a variety of free web resources. Learn the power of Photoshop from the expert himself, Tony Northrup. Tony Northrup is considered as the industry pioneer, with more than 20 years of experience in graphic design, web design, and Creative Suite. Learn Photoshop from him and gain the industry know-how. Get in-depth troubleshooting tips, hand-drawn techniques, and more from the award-winning author.

https://new.c.mi.com/th/post/758702/CorelDRAWGraphicsSuiteX7v1710572x86x64keygenXForce https://new.c.mi.com/global/post/476259/Melodyne\_26\_Serial\_Keygen\_EXCLUSIVE https://new.c.mi.com/global/post/472105/Codici\_Attivazione\_Simulatlas\_50 https://new.c.mi.com/my/post/407457/Dayz\_Armageddon\_-\_Standalone\_Onlne\_Crack\_VERIFIEDe https://techplanet.today/post/luxonix-purity-vsti-au-v1-2-4-mac-osx-ub https://techplanet.today/post/elementi-di-biologia-e-genetica-zanichelli-pdf-89-exclusive https://new.c.mi.com/global/post/471920/Zoofilia\_Hombre\_Penetra\_Perra\_Virgen https://new.c.mi.com/my/post/408816/Prince\_Of\_Persia\_The\_Forgotten\_Sands\_English\_Langu https://new.c.mi.com/th/post/758082/Multisim14HOT\_Freedownloadwithcrackandkeygen https://new.c.mi.com/global/post/475933/Assistente\_Virtual\_Denise\_Crack\_And\_Keygen\_Hit\_FRE

With AiutoBEE, you can *draw*, *color*, and *add a character*. AiutoBEE help you to explore your artistic vision, with intuitive features like Auto Doodle, Add a Character, and Draw. AI technology learns your strokes and shades through the use of millions of images, allowing you to explore your artistic vision with intuitive features like Auto Doodle, Add a Character, Draw, and Color. In Adobe Photoshop, you can create works of art without stepping away from your Mac. With Photoshop's web-based features, you can work at the same time on the same image from your desktop computer. You can even view your work, make adjustments, and export a Web-ready file from any browser on your Mac. Share your work online, export it as SVG (Scalable Vector Graphics), or print it on high-quality printers. To help you along the way, we've created a series of videos, tutorials, and eBooks that introduce key concepts and techniques from our in-depth book. You'll learn how to make basic changes (such as cropping or resizing an image), and how to update a design and bring it to life in the digital world. Adobe Photoshop is fully

compatible with all major browsers, including Internet Explorer 7+, Firefox, Chrome, and Safari. It's easy to transition from the any browser to Photoshop for Mac and adapt your art from tablet to desktop. See below for links to the specific version of Photoshop for each key browser. The same Photoshop program can run in the Adobe Edge browser on a desktop or in a web page.

http://8848pictures.com/?p=15839

http://nii-migs.ru/?p=38045

 $\underline{https://exklusiv\text{-}single.de/wp\text{-}content/uploads/2022/12/Adobe\text{-}Photoshop\text{-}2022\text{-}Version\text{-}2311\text{-}Keygen-LifeTime\text{-}Activation\text{-}Code\text{-}WinMac\text{-}64\text{-}Bits\text{-}2023\text{.}pdf}$ 

http://gabibeltran.com/?p=3399

 $\frac{https://adview.ru/wp-content/uploads/2022/12/Photoshop-Free-Software-Download-For-Pc-Fix.pdf}{https://orbeeari.com/wp-content/uploads/2022/12/Adobe-Photoshop-2022-Version-231-LifeTime-Activation-Code-PCWindows-64-Bits-NEw-2023.pdf}$ 

 ${\color{blue} https://ameppa.org/wp-content/uploads/2022/12/Photoshop-2022-Version-2341-Download-License-Keventon-2022-Version-2341-Download-License-Keventon-2022-Version-2022-Version-2022-V$ 

 $\underline{https://telephonesett.com/download-free-photoshop-2021-version-22-3-product-key-full-keygen-full-version-2023/}$ 

https://juanavasquez.com/photoshop-free-windows-10-download-full-version-work/https://sciencetrail.com/wp-content/uploads/2022/12/betyand.pdf

The Photoshop team has just announced a number of exciting things happening in the second half of this year. Read more in their blog. For more details, you may visit the Adobe Photoshop news page on our website. Adobe has also improved browser compatibility. If you're working in a browser, you'll now see web pages and content in the page zoom more accurately. No matter how much or how little content is on a web page - or if it's just a blank page - the zoom in Photoshop will always be accurate. The Adobe CC mobile apps for macOS and iOS now include new additions in the form of **Enhanced Selections.** They include improvements for Selection Clipping, MotionPath and Shape Lasso, and welcome support for hundreds of new features. The interface has been refined, a variety of dedicated tools have been added, new guides and effects have been added, and the selection tools now have a redesigned appearance. Additionally, the iOS app features an all-new gradient tool that closely mimics the behavior of the Adobe Color Engine Gradient Utility, allowing for highly-accurate gradients. And Photoshop has a brand new workspace in the mobile app for Android, allowing users to do all the same kinds of things they can do in the desktop app for macOS or Windows. Adobe is reorganizing Photoshop's video workflow. Now, when you record video directly in Photoshop, you'll see real-time playback rather than screenshots. Also, you can move video clips as you edit, and make quick zoom

and crop adjustments. And you can jump between editing a still image and making video adjustments for a seamless experience. In addition, you'll be able to make more precise adjustments to video when editing with the redesigned Motion Paths tool.